# **Animations**

## **Summary**

- Using the **transform** property, we can apply one or more transformations to an element.
- The most common transformation functions are **rotate(), skew(), translate()** and **scale().**
- The **transition** property is used to animate one or more properties.
- To create a custom animation, first, we need to define the keyframes. Each keyframe includes the list of styles to be applied at a given moment in time. Once we define the keyframes, we can use the **animation** property to animate an element.

### **CSS Cheat Sheet**

#### **Transformations**

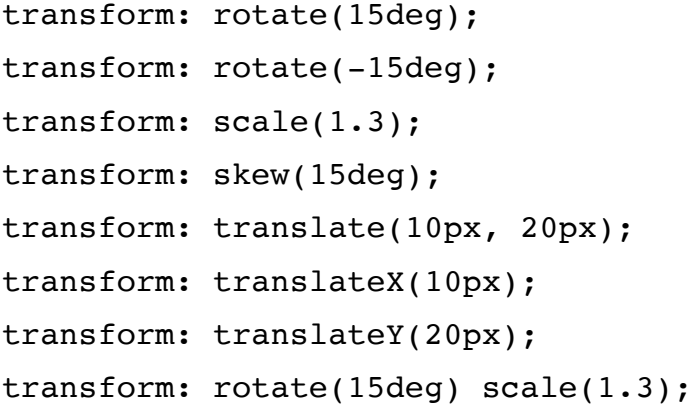

#### **Transitions**

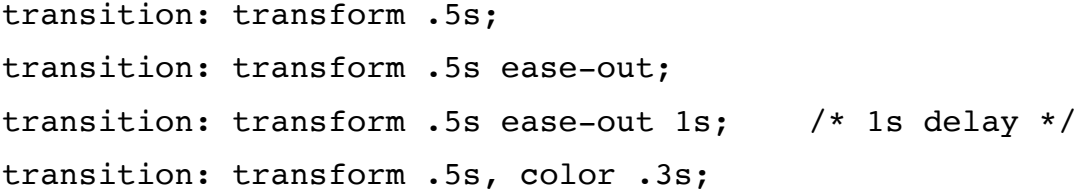

#### **Animations**

```
@keyframes pop { 
   0% { transform: scale(1); }
    50% { transform: scale(1.5); } 
    75% { transform: rotate(45deg); background: tomato; }
    100% { transform: rotate(0); }
}
.box { 
    animation: pop 3s ease-out;
}
```
codewithmosh.com